**AutoCAD Crack Free Download**

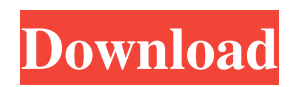

## **AutoCAD Crack+ Activation Key**

AutoCAD may be used to design everything from railcars to trucks to computers. It allows for construction of threedimensional (3D) models and the detailing of designs. AutoCAD is used for everything from drafting architectural and mechanical plans to modelling industrial, architectural, and construction. It can be used for both personal and professional purposes, and it is both a full-featured and beginner-friendly CAD program. Tech Support Guy is an independent third-party service provider, offering tech support for various products. However, Tech Support Guy is committed to providing each of our users with the highest-quality service available, and our experts are constantly improving their skills and evaluating new software products to ensure that their support offers remain current, effective, and up-to-date. AutoCAD is a registered trademark of Autodesk. AutoCAD 2017 and earlier versions are no longer supported. For details, visit our AutoCAD discontinued page. Autodesk is a registered trademark of Autodesk. What is AutoCAD? AutoCAD is a computer-aided design and drafting (CAD) software application that is used for drafting and designing. CAD applications are used in a variety of industries for their ability to create 3D models. AutoCAD can be used for creating architectural and mechanical plans. It can also be used for designing and detailing industrial, architectural, and construction designs. The software is widely used for drafting, and it can be used for planning, designing, and drawing concepts for everything from buildings to vehicles. AutoCAD was created in 1981 by John Fry, a Colorado-based architect, engineer, and inventor. The application was first released in December 1982 for use with IBM PCs. AutoCAD is built on the "raster" system. The raster refers to a "bits per pixel" system where an image is composed of dots, one for each pixel. Once the image has been created, each pixel in the image is black or white, which gives the image a monochromatic quality. At its inception, AutoCAD was created for desktop use. It was initially only available for the PC platform, but since that time, mobile versions and web-based versions have been developed. Desktop AutoCAD can be used on Windows PCs, Macs, and UNIX computers. AutoCAD mobile allows for Android, iOS, BlackBerry, and Windows Mobile devices

## **AutoCAD Crack+**

3D In AutoCAD, 3D modelling is integrated into the computer-aided design (CAD) software. The 3D modeling elements of the program can be used to draw and edit models, and they can be linked to 2D elements of the drawing. This makes it possible to edit models and drawings simultaneously. Furthermore, various 3D features allow for the management of structural, architectural and mechanical designs. A 3D model can be represented as an isometric view or as a front or side view. An isometric view allows various ways of viewing the model. A 3D model is usually viewed as a three-dimensional image on a computer screen, for example, as a wireframe or surface representation. It is also possible to create and export 3D animations. The DWG file format is commonly used for storing and exchanging 3D models. Autodesk developed the DWG (pronounced 'Dwidge') format to address a specific need, and the DWG format became the default format for AutoCAD and AutoCAD LT. Autodesk 3ds Max is also integrated with AutoCAD. A parametric design approach is a method to build a CAD model with a series of components, which can be changed and manipulated in order to quickly create a large number of models. For example, a wide range of household objects can be designed with a limited number of components (depending on the complexity of the structure) and assembled using joints that can be added or removed as necessary. A parametric model can be built with an unlimited number of custom options, making it possible to construct a model for any purpose. Modelling Like in other CAD programs, the modelling of Autodesk® AutoCAD® products is carried out using commands and tools. The commands allow actions, and the tools can be used for defining parts, editing 3D objects, and creating and modifying their 3D models. The commands are organized into menus, which are a set of tools that are available at any time and can be displayed at the top of the screen. Applications The Autodesk® AutoCAD® suite is one of the most widely used CAD programs. The products in this range, including AutoCAD and AutoCAD LT, are freely available as shareware or for a monthly subscription. The major addition to the suite is AutoCAD Architecture, which allows you to create architectural 3D designs and other structural designs. In addition a1d647c40b

#### **AutoCAD For Windows**

Autocad 15.3 – View existing models and create new models Go to the windows menu and select: Autocad=>Productivity Manager=>Open Model Manager If you don't have it, please download it from the autocad.com 1) Activate the project Choose the project name. If you don't have any project, select the one you want to save. In the "Create New Project" window select the "Model From Existing Project" option. 2) Add an open database file Open the database file you want to add into the project. Note: If you haven't activated the the autocad, please activate first 3) Use the autocad model browser to select a model that you want to use Go to the windows menu and select: Autocad=>Productivity Manager=>Model Browser Then press the "Add from File" button. Autocad will open a file browser window, where you can select the file you want to add into the project. 4) Add a new model to the project In the Open Model Manager window select the "Add from File" option. Then press the "Open" button. Autocad will add a new model to the project. 5) Go to the file menu and choose "Save" Press the "Save" button in the Save Model dialog box and the "Save Model as" dialog box will open. Select the "Save as" option. In the Save as dialog box enter the file name for the file and press "OK". In the open window you will see the new model you have just created. 6) Close the model manager window Select the "Quit" option in the File menu and then press the "OK" button. In the main window of Autocad you will see the new model. If you don't see the model, open the model manager window again and choose the "Quit" option. 7) Open the model Press the "Open" button in the Open window or select the file in the Windows Explorer, choose the �

#### **What's New In?**

Rapidly send and incorporate feedback into your designs. Import feedback from printed paper or PDFs and add changes to your drawings automatically, without additional drawing steps. (video: 1:15 min.) Software User Guide: Access the AutoCAD User Guide online and learn the new features and best practices for using AutoCAD 2023. Access the AutoCAD User Guide online and learn the new features and best practices for using AutoCAD 2023. Global Image Server (GIS): Work on drawings that are synchronized with the GIS location. Add images of existing files, such as CAD drawings, floor plans, elevation profiles, site photos, and aerial photography. Work on drawings that are synchronized with the GIS location. Add images of existing files, such as CAD drawings, floor plans, elevation profiles, site photos, and aerial photography. Python: The latest release of Python for AutoCAD adds a new language interpreter to provide a simplified programming language for writing extensions. This helps provide more productivity with AutoCAD from within Python. The latest release of Python for AutoCAD adds a new language interpreter to provide a simplified programming language for writing extensions. This helps provide more productivity with AutoCAD from within Python. Multitouch Support: Experience smooth motion and multi-touch controls on your mobile device or tablet. Experience smooth motion and multi-touch controls on your mobile device or tablet. Technical Support: See technical articles and presentations to learn about new features and what's coming in AutoCAD 2023. See technical articles and presentations to learn about new features and what's coming in AutoCAD 2023. Share & Publish: Keep your active drawings available and up-to-date with the new Publish to Web feature. View your drawings online, easily edit them, and share with users. Keep your active drawings available and up-to-date with the new Publish to Web feature. View your drawings online, easily edit them, and share with users. Web Services: Use these new web services to synchronize drawings on mobile devices with the latest version of AutoCAD. Use these new web services to synchronize drawings on mobile devices with the latest version of AutoCAD. Resize: Use Resize to resize any shape to a user-defined measurement. Use Resize to

# **System Requirements:**

Hardware: Operating system: Windows 7 Processor: Core i3 Memory: 4GB RAM Graphics: Nvidia GeForce GTX 460 DirectX: Version 11 Other: Network: Broadband Internet connection Sound card: DirectX compatible Display: A HD display with a 1280x720 resolution Additional Notes: For the best performance you should use a second monitor for your desktop. We recommend a widescreen LCD monitor, as it will provide more desktop real estate than a smaller format. It is also important